### **ПЕРВОЕ ВЫСШЕЕ ТЕХНИЧЕСКОЕ УЧЕБНОЕ ЗАВЕДЕНИЕ РОССИИ**

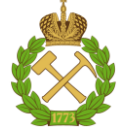

### **МИНИСТЕРСТВО НАУКИ И ВЫСШЕГО ОБРАЗОВАНИЯ РОССИЙСКОЙ ФЕДЕРАЦИИ федеральное государственное бюджетное образовательное учреждение высшего образования САНКТ-ПЕТЕРБУРГСКИЙ ГОРНЫЙ УНИВЕРСИТЕТ**

**СОГЛАСОВАНО**

**УТВЕРЖДАЮ**

\_\_\_\_\_\_\_\_\_\_\_\_\_\_\_\_\_\_\_\_\_\_\_\_\_ **Руководитель ОПОП ВО профессор В.Н. Гусев**

**\_\_\_\_\_\_\_\_\_\_\_\_\_\_\_\_\_\_\_\_\_\_ Проректор по образовательной деятельности Д.Г. Петраков**

## **РАБОЧАЯ ПРОГРАММА ДИСЦИПЛИНЫ**

# *ГОРНЫЕ МАШИНЫ И ОБОРУДОВАНИЕ*

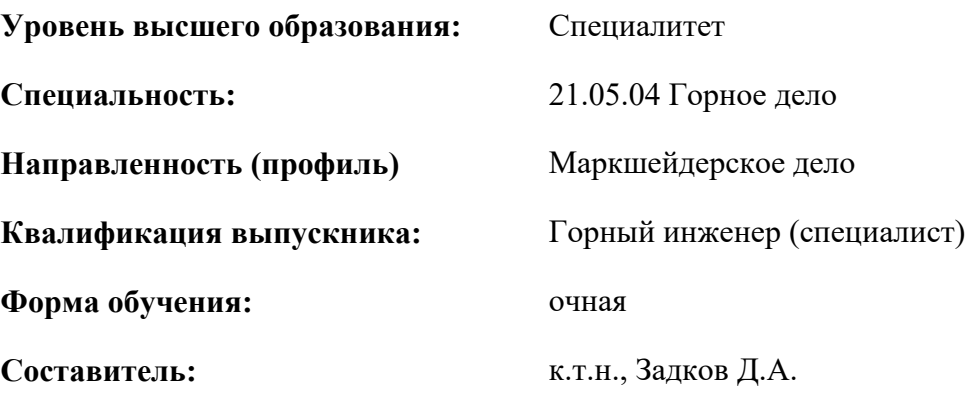

Санкт-Петербург

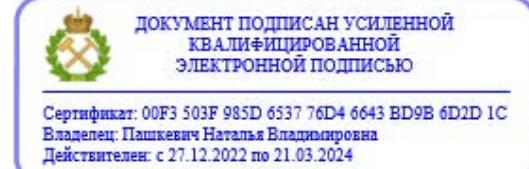

**Рабочая программа дисциплины** «Горные машины и оборудование» разработана:

– в соответствии с требованиями ФГОС – специалитет по специальности 21.05.04 «Горное дело», утвержденного приказом Минобрнауки России № 987 от 12.08.2020 г.;

– на основании учебного плана специалитета по специальности 21.05.04 «Горное дело» направленность (профиль) «Маркшейдерское дело».

Составитель \_\_\_\_\_\_\_\_\_\_\_ к.т.н., доцент Д.А. Задков

**Рабочая программа рассмотрена и одобрена** на заседании кафедры машиностроения от 26.01.2021 г., протокол № 6.

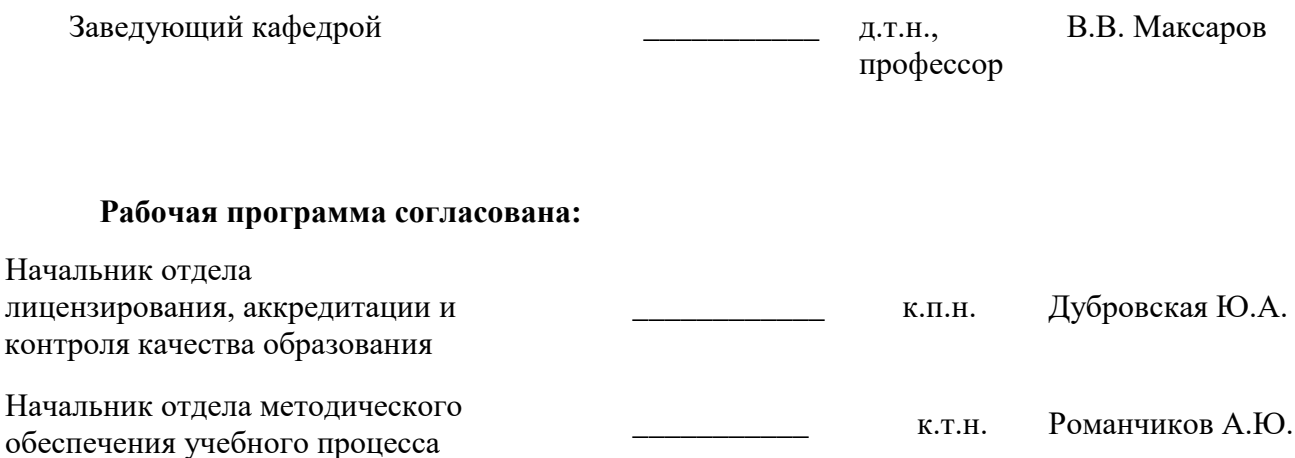

### **1.ЦЕЛИ И ЗАДАЧИ ДИСЦИПЛИНЫ**

**Цель дисциплины «Горные машины и оборудование»** − формирование общепрофессиональных знаний, умений и навыков при разведке, добыче и переработки твердых полезных ископаемых, выборе, расчете и эксплуатации горных машин, оборудования и установок для горнодобывающей промышленности.

#### **Основные задачи дисциплины:**

 получение студентами знаний о принципах работы, общем устройстве, номенклатуре, особенностях конструкций и принципах выбора основных типов горных машин и оборудования, применяемых для механизации процессов добычи и проведения горных выработок при разработке месторождений полезных ископаемых;

 формирование навыков практической деятельности в областях производственнотехнологической, организационно-управляющей, научно-исследовательской и проектной, связанной с использованием горных машин и оборудования в производственной деятельности.

### **2. МЕСТО ДИСЦИПЛИНЫ В СТРУКТУРЕ ОПОП ВО**

Дисциплина «Горные машины и оборудование» относится к обязательной части основной профессиональной образовательной программы по специальности «21.05.04 Горное дело» направленность (профиль) «Маркшейдерское дело» и изучается в 7 семестре.

Предшествующими курсами, на которых непосредственно базируется дисциплина «Горные машины и оборудование» являются: «Введение в специальность», «Основы строительства горных предприятий», «Основы разработки месторождений полезных ископаемых», «Маркшейдерские работы при подземной разработке месторождений», «Физика горных пород», «Горногеологические геоинформационные системы», «Геомеханика», «Технология и безопасность взрывных работ», «Безопасность жизнедеятельности», «Маркшейдерские работы при подземной разработке месторождений», «Маркшейдерские работы при открытой разработке месторождений».

Дисциплина «Горные машины и оборудование» является основополагающей для изучения следующих дисциплин: «Безопасность ведения горных работ и горноспасательное дело», «Горнопромышленная экология», «Промышленная геология», «Маркшейдерское обеспечение недропользования».

Особенностью дисциплины является освоение знаний об общем устройстве, номенклатуре, особенностях конструкций, условиях работы и принципах выбора основных типов горных машин и оборудования, применяемых для механизации процессов добычи полезных ископаемых открытым и подземным способом.

### **3. ПЛАНИРУЕМЫЕ РЕЗУЛЬТАТЫ ОБУЧЕНИЯ ПО ДИСЦИПЛИНЕ, СООТНЕСЕННЫЕ С ПЛАНИРУЕМЫМИ РЕЗУЛЬТАТАМИ ОСВОЕНИЯ ОБРАЗОВАТЕЛЬНОЙ ПРОГРАММЫ**

Процесс изучения дисциплины «Горные машины и оборудование» направлен на формирование следующих компетенций:

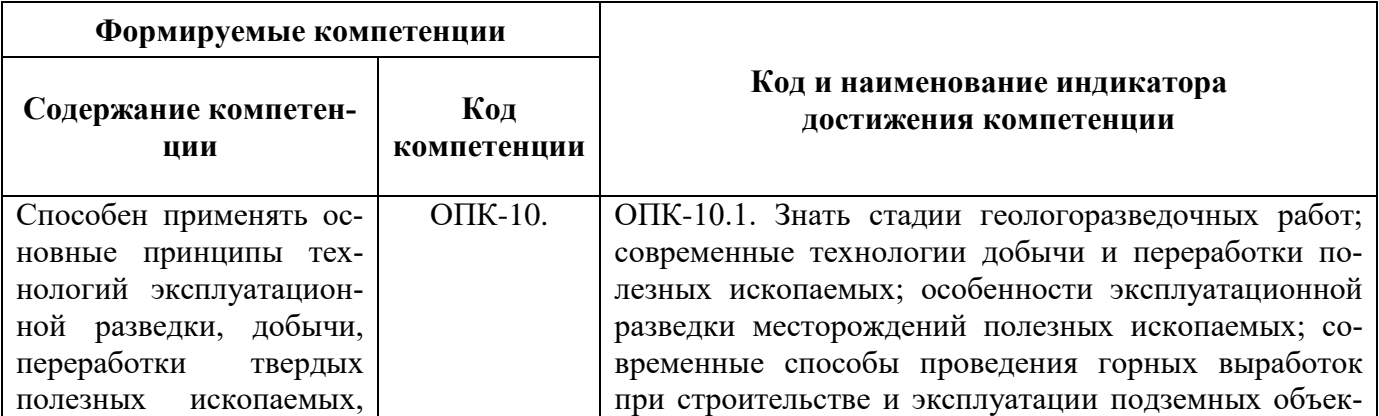

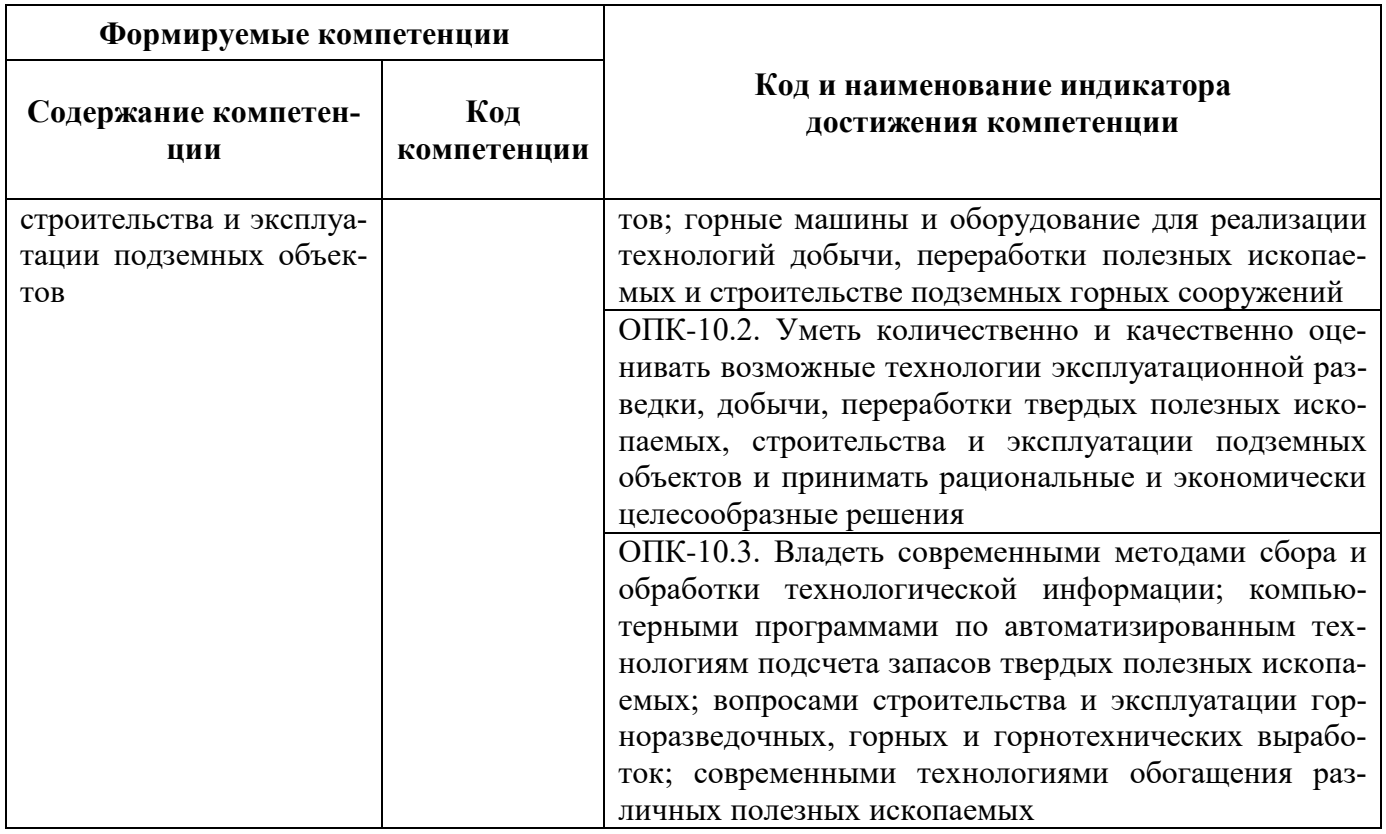

## **4. СТРУКТУРА И СОДЕРЖАНИЕ ДИСЦИПЛИНЫ**

## **4.1. Объем дисциплины и виды учебной работы**

Общая трудоёмкость учебной дисциплины составляет 4 зачётные единицы, 144 ак. часа.

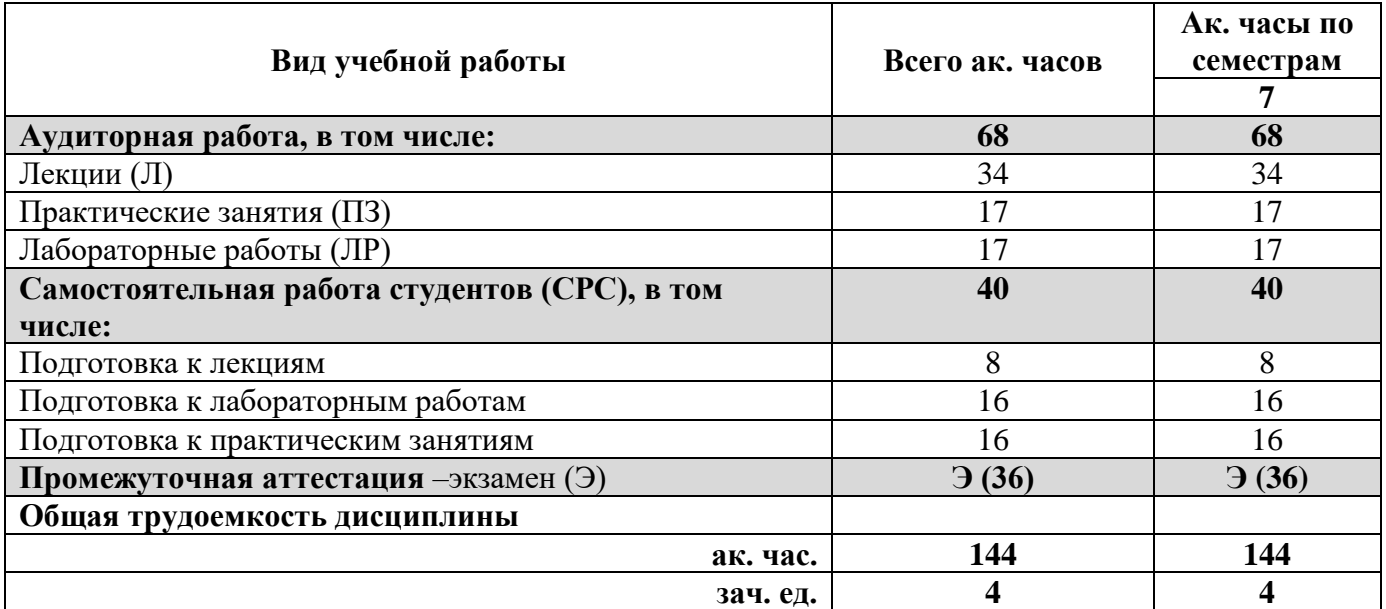

## **4.2. Содержание дисциплины**

Учебным планом предусмотрены: лекции, практические занятия, лабораторные работы и самостоятельная работа.

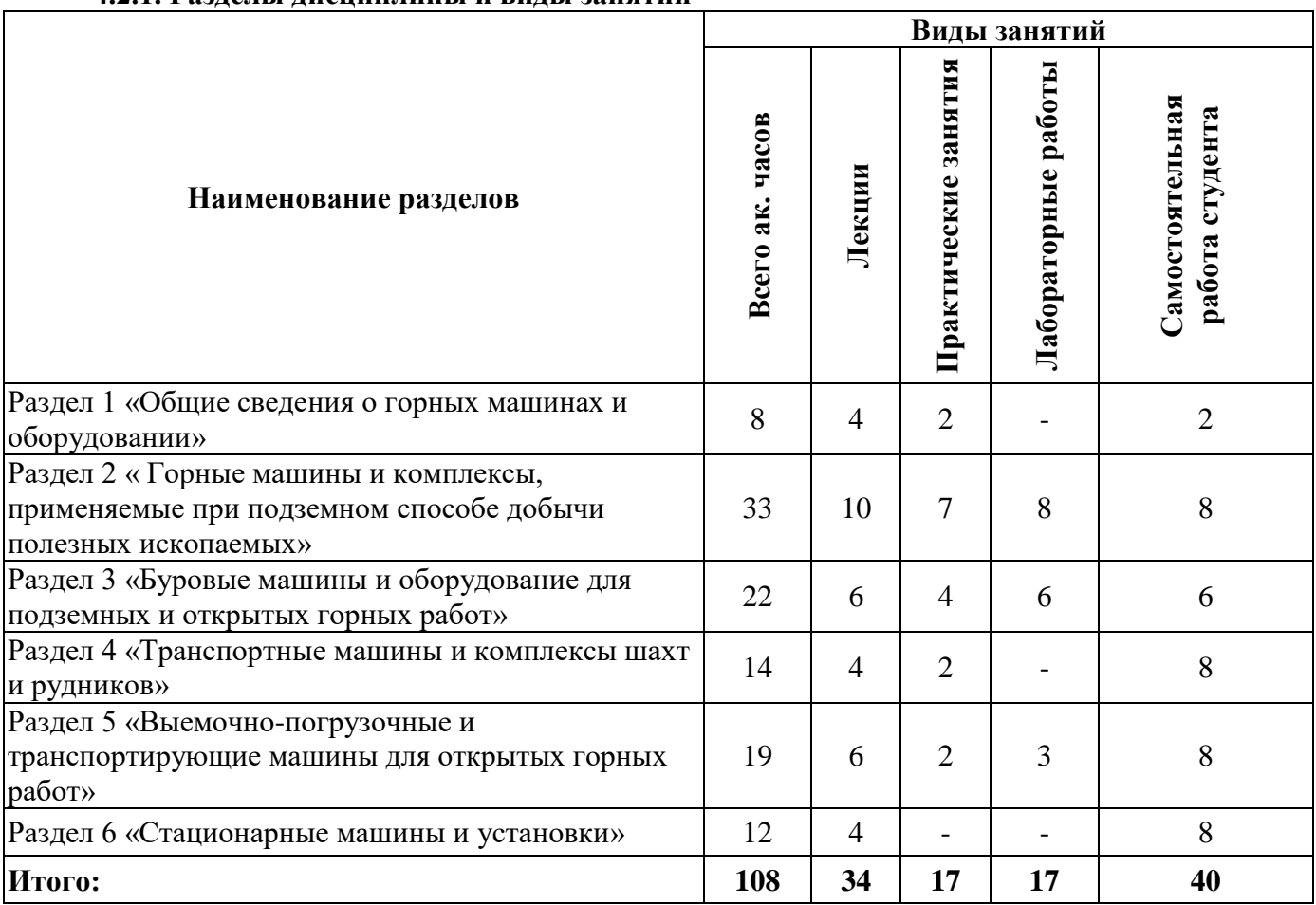

### **4.2.1. Разделы дисциплины и виды занятий**

## **4.2.2. Содержание разделов дисциплины**

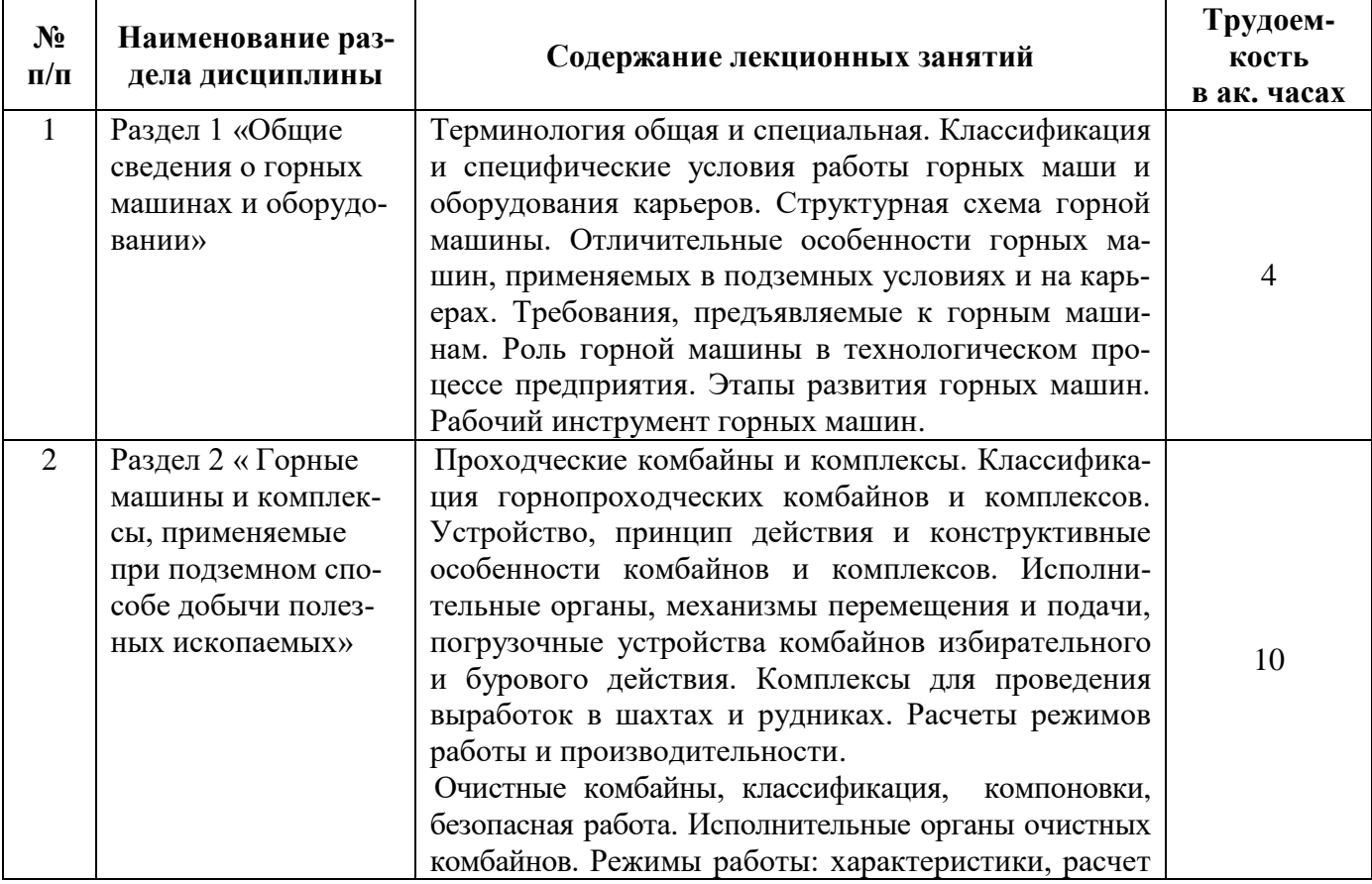

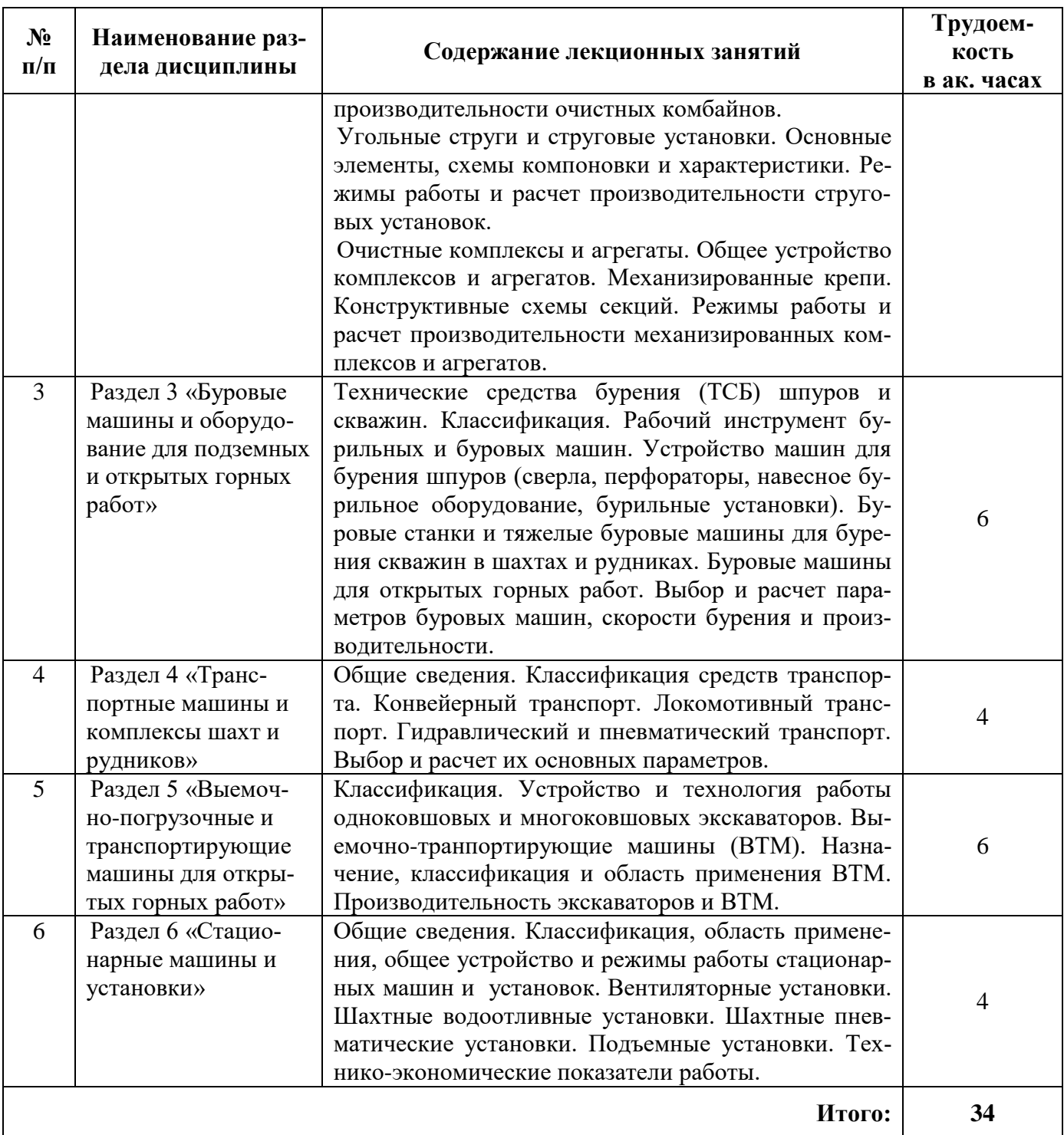

## **4.2.3. Практические занятия**

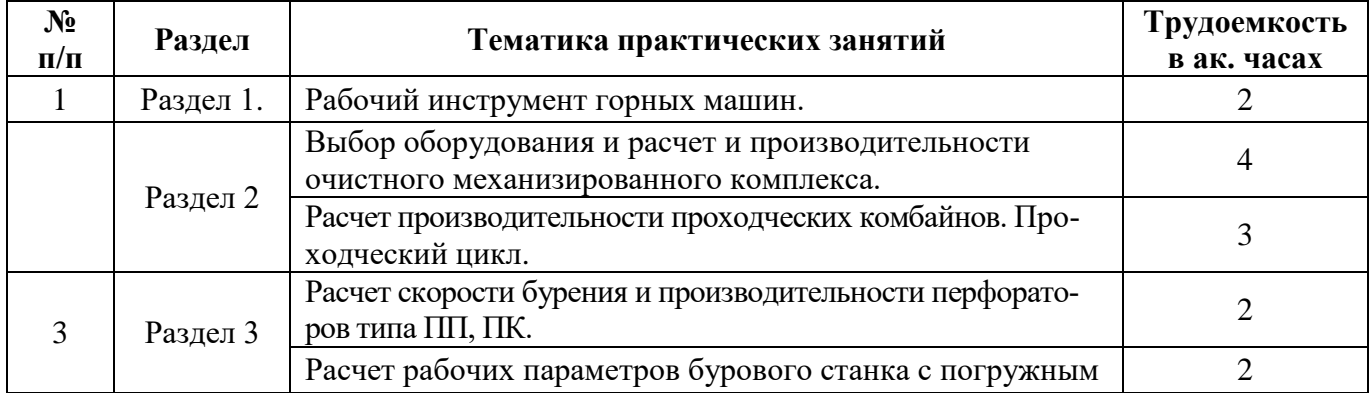

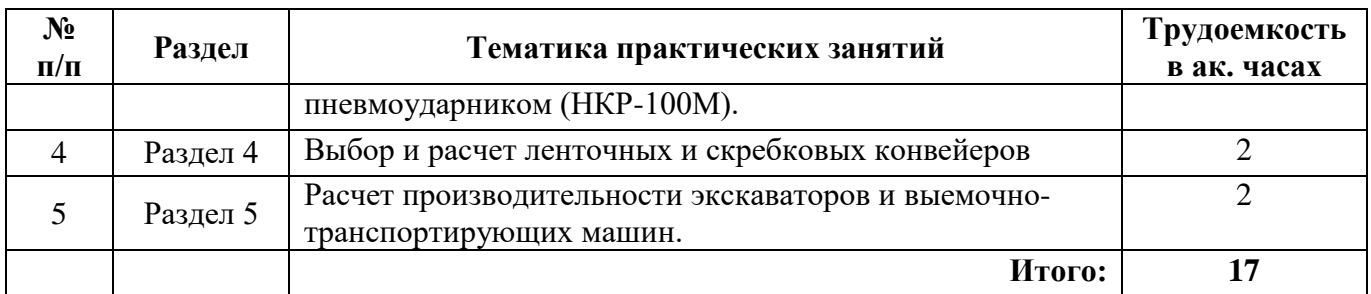

#### **4.2.4. Лабораторные работы**

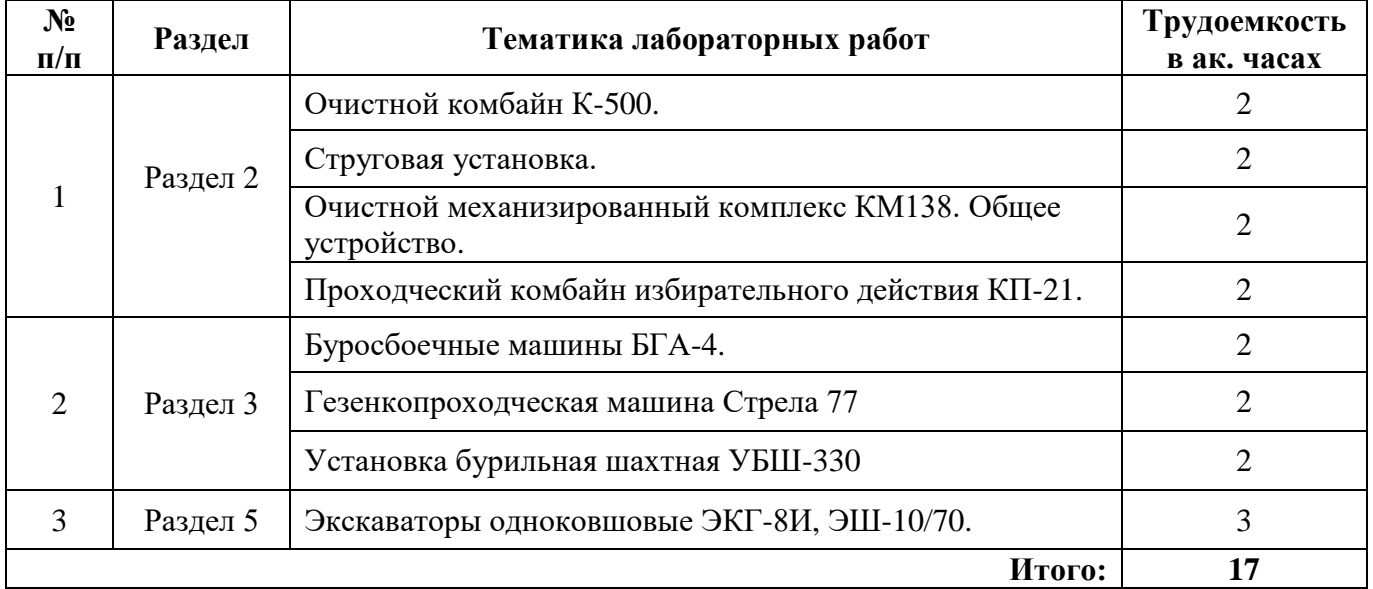

#### **4.2.5. Курсовые работы (проекты)**

Курсовые работы (проекты) не предусмотрены.

### **5. ОБРАЗОВАТЕЛЬНЫЕ ТЕХНОЛОГИИ**

В ходе обучения применяются:

**Лекции**, которые являются одним из важнейших видов учебных занятий и составляют основу теоретической подготовки обучающихся.Цели лекционных занятий:

-дать систематизированные научные знания по дисциплине, акцентировать внимание на наиболее сложных вопросах дисциплины;

-стимулировать активную познавательную деятельность обучающихся, способствовать формированию их творческого мышления.

**Практические занятия.** Цели практических занятий:

-совершенствовать умения и навыки решения практических задач.

Главным содержанием этого вида учебных занятий является работа каждого обучающегося по овладению практическими умениями и навыками профессиональной деятельности.

**Лабораторные работы.** Цели лабораторных занятий:

-углубить и закрепить знания, полученные на лекциях и в процессе самостоятельной работы обучающихся с учебной и научной литературой;

Главным содержанием этого вида учебных занятий является работа каждого обучающегося по овладению практическими умениями и навыками профессиональной деятельности.

**Консультации** (текущая консультация, накануне экзамена) является одной из форм руководства учебной работой обучающихся и оказания им помощи в самостоятельном изучении материала дисциплины, в ликвидации имеющихся пробелов в знаниях, задолженностей по текущим занятиям, в подготовке письменных работ (проектов).

Текущие консультации проводятся преподавателем, ведущим занятия в учебной группе, научным руководителем и носят как индивидуальный, так и групповой характер.

**Самостоятельная работа обучающихся** направлена на углубление и закрепление знаний, полученных на лекциях и других занятиях, выработку навыков самостоятельного активного приобретения новых, дополнительных знаний, подготовку к предстоящим учебным занятиям и промежуточному контролю.

### **6. ОЦЕНОЧНЫЕ СРЕДСТВА ДЛЯ ТЕКУЩЕГО КОНТРОЛЯ УСПЕВАЕМОСТИ, ПРОМЕЖУТОЧНОЙ АТТЕСТАЦИИ ПО ИТОГАМ ОСВОЕНИЯ ДИСЦИПЛИНЫ**

#### *6.1. Оценочные средства для самостоятельной работы и текущего контроля успеваемости*

#### **Раздел 1. Общие сведения о горных машинах и оборудовании**

- 1. Общая классификация горных машин.
- 2. Структура горной машины.
- 3. Особенности эксплуатации горных машин в шахтах, рудниках и карьерах.
- 4. Основные этапы развития горных машин для подземных горных работ
- 5. Основные требования, предъявляемые к горным машинам.

#### **Раздел 2. Горные машины и комплексы, применяемые при подземном способе добычи полезных ископаемых**

- 1. Механизм процесса разрушения горных пород резцовым инструментом.
- 2. Рабочий инструмент горных машин
- 3. Общее устройство очистного комбайна.
- 4. Статические и динамические струги, их отличительные особенности.

5. Особенности конструкций стреловидных и буровых (роторных и планетарных) исполнительных органов проходческих комбайнов.

#### **Раздел 3. Буровые машины и оборудование для подземных и открытых горных работ**

1. Классификация способов бурения.

2. Отличительные особенности механических способов бурения (вращательный, ударный, ударно-вращательный и др.).

3. Пневматические перфораторы. Назначение, конструктивные особенности, область применения и принцип работы.

4. Станки шарошечного бурения.

5. Производительность буровых станков.

#### **Раздел 4. Транспортные машины и комплексы шахт и рудников**

- 1. Дайте классификацию конвейерного транспорта.
- 2. Преимущества и недостатки пластинчатых конвейеров.
- 3. В чем заключается принцип работы скребкового конвейера?
- 4. Объясните устройство рельсового пути. Элементы.

5. Определение производительности ленточного конвейера.

#### **Раздел 5. Выемочно-погрузочные и транспортирующие машины для открытых горных работ**

1. Конструктивные особенности и область применения одноковшовых и многоковшовых экскаваторов.

- 2. Рабочие оборудование одноковшовых экскаваторов.
- 3. Ходовое оборудование экскаваторов.
- 4. Конструктивные схемы одноковшовых погрузчиков, скреперов, рыхлителей и бульдозеров.
- 5. Производительность одноковшовых и многоковшовых экскаваторов.

#### **Раздел 6. Стационарные машины и установки**

- 1. Классификация подъемных установок по назначению.
- 2. Определение часовой производительности подъемной установки.
- 3. Опишите конструкции центробежных вентиляторов.
- 4. Перечислите преимущества и недостатки осевых и центробежных вентиляторов.

5. Определите режим работы насоса на сеть.

#### *6.2. Оценочные средства для проведения промежуточной аттестации (экзамена) 6.2.1. Примерный перечень вопросов/заданий к экзамену (по дисциплине):*

1. Классификация горных машин.

2. Этапы и закономерности развития горных машин.

3. Рабочий инструмент горных машин.

4. Очистные комбайны (ОК), классификация, компоновки и технология работы.

5. Область рационального применения узкозахватных комбайнов с различными исполнительными органами.

6. Выбор параметров шнекового исполнительного органа ОК.

7. Теоретическая, техническая и эксплуатационная производительность выемочных машин.

8. Компоновки режущей части ОК.

9. Механизмы подачи ОК.

10. Расчет производительности ОК.

11. Дайте классификацию и назовите основные типы механизированных крепей.

12. Перечислите оборудование, входящее в состав очистного комплекса.

13. Основные элементы, схемы компоновки струговых установок.

14. Режимы работы и расчет производительности струговых установок.

15. Проходческие машины и комплексы. Классификация.

16. Охарактеризуйте работу комбайнов со стреловидным исполнительным органом избирательного действия.

17. Дайте характеристику особенностям работы проходческих комбайнов с роторным исполнительным органом.

18 От чего зависит производительность проходческих комбайнов и комплексов?

19. Приведите классификацию буровых машин и способы бурения.

20. Охарактеризуйте виды бурового инструмента.

21. Охарактеризуйте работу машин вращательного бурения, применяемых в подземных условиях.

22. Дайте классификацию одноковшовых экскаваторов, перечислите их конструктивные особенности.

21. Охарактеризуйте приводы рабочих механизмов экскаваторов.

22. В чем заключается преимущество гидравлических экскаваторов перед механическими?

23. Охарактеризуйте конструктивные особенности и принцип действия роторных и цепных многоковшовых экскаваторов.

24. Перечислите виды ходового оборудования экскаваторов, достоинства и недостатки.

25. Производительность одноковшовых и многоковшовых экскаваторов.

26. От чего зависит производительность фронтальных погрузчиков, скреперов, рыхлителей и бульдозеров?

27. Классификация средств транспорта.

28. Транспорт под действием собственного веса.

29. Классификация конвейерного транспорта.

30. Скребковые конвейеры.

31. Эксплуатационный расчет скребковых конвейеров.

32. Ленточные конвейеры.

33. Ленточно-канатные конвейеры.

34. Устройство рельсовых путей

35. Общее устройство и основные части рудничных подъемных установок

36. Вентиляторные установки для проветривания рудников и шахт.

37. Определение режима работы турбомашины.

38. Методика выбора центробежных и осевых вентиляторов.

39. Типы и конструкции шахтных насосов.

## 40. Определение режима работы насоса на внешнюю сеть.

## **6.2.2. Примерные тестовые задания к экзамену**

Вариант № 1.

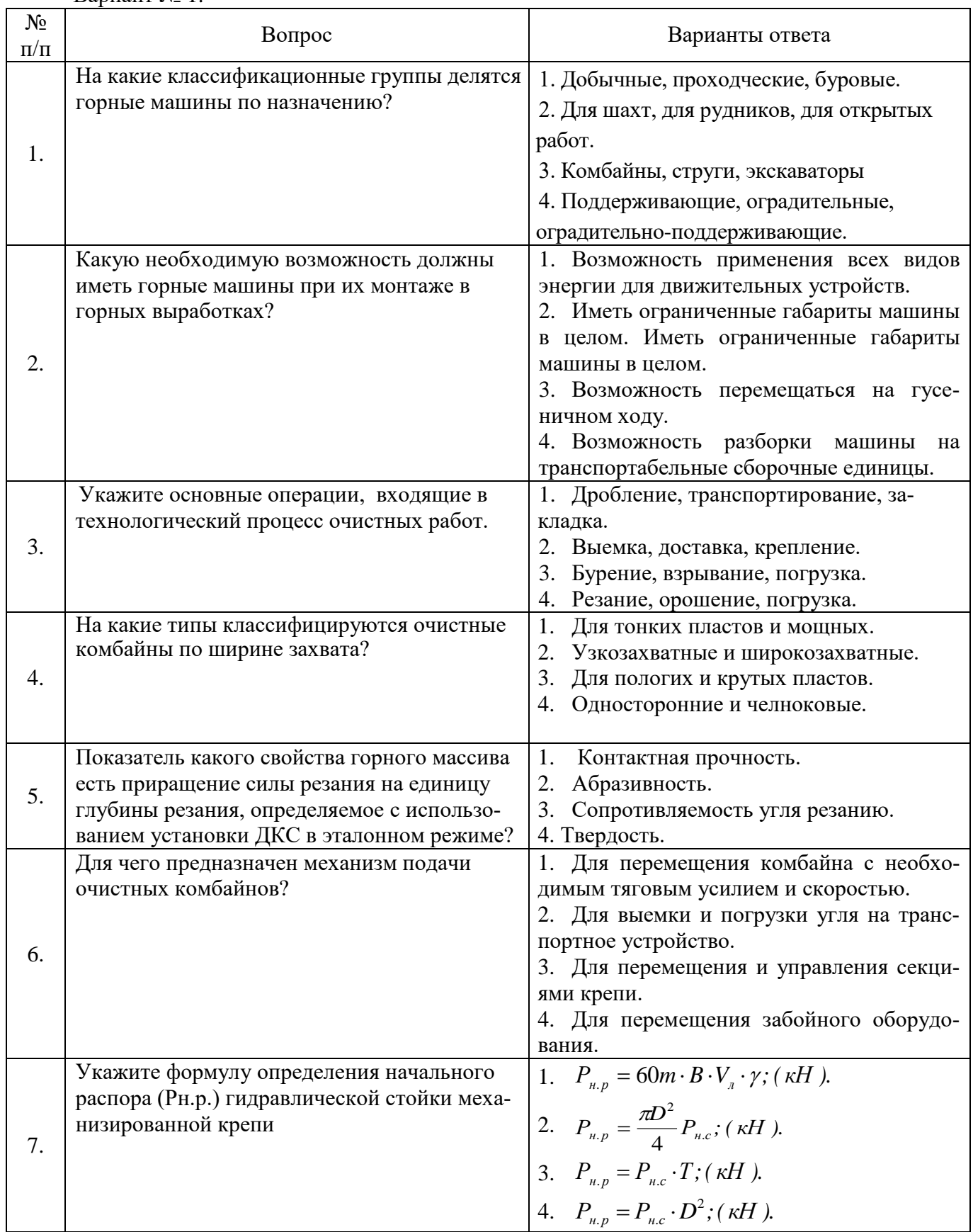

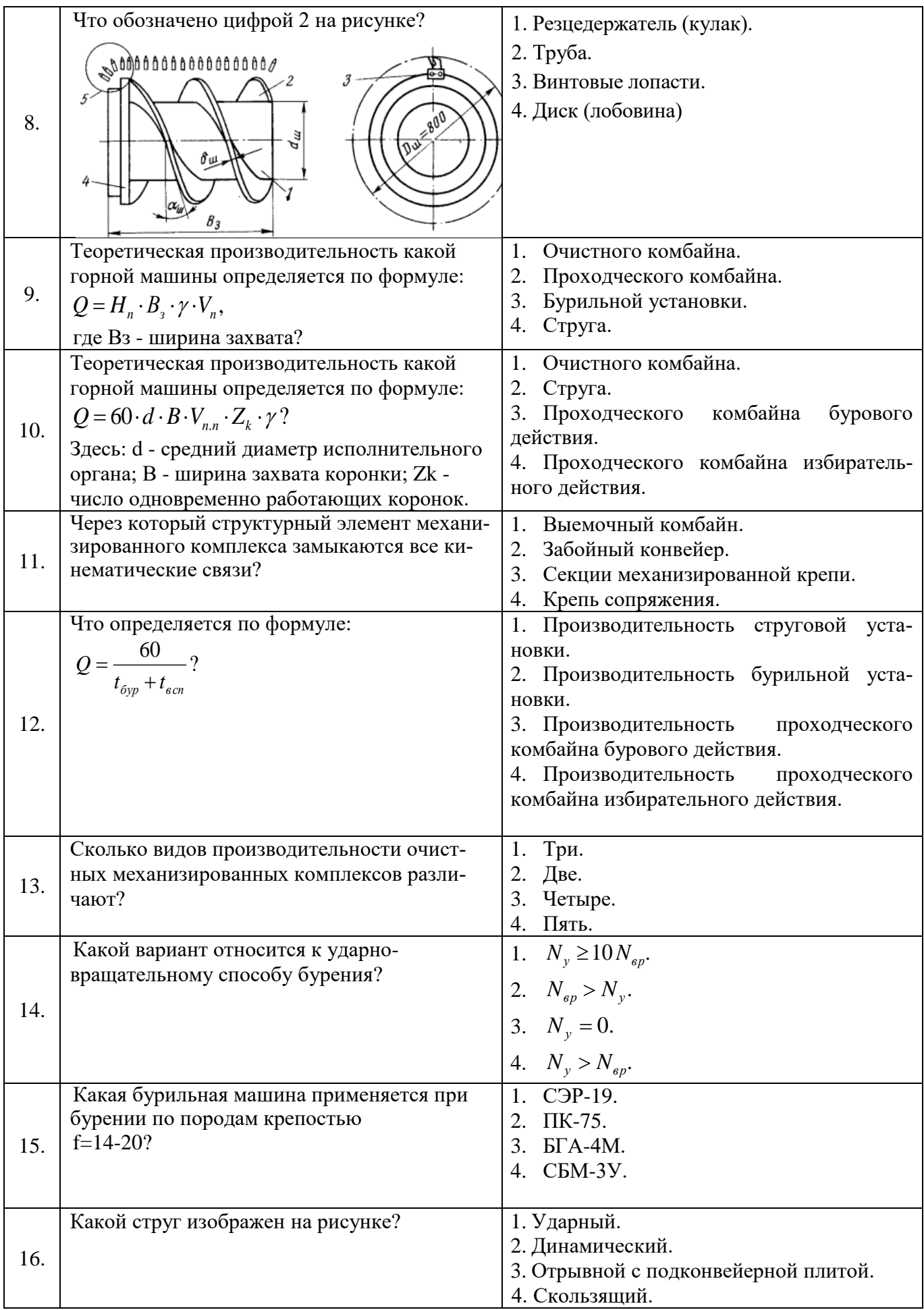

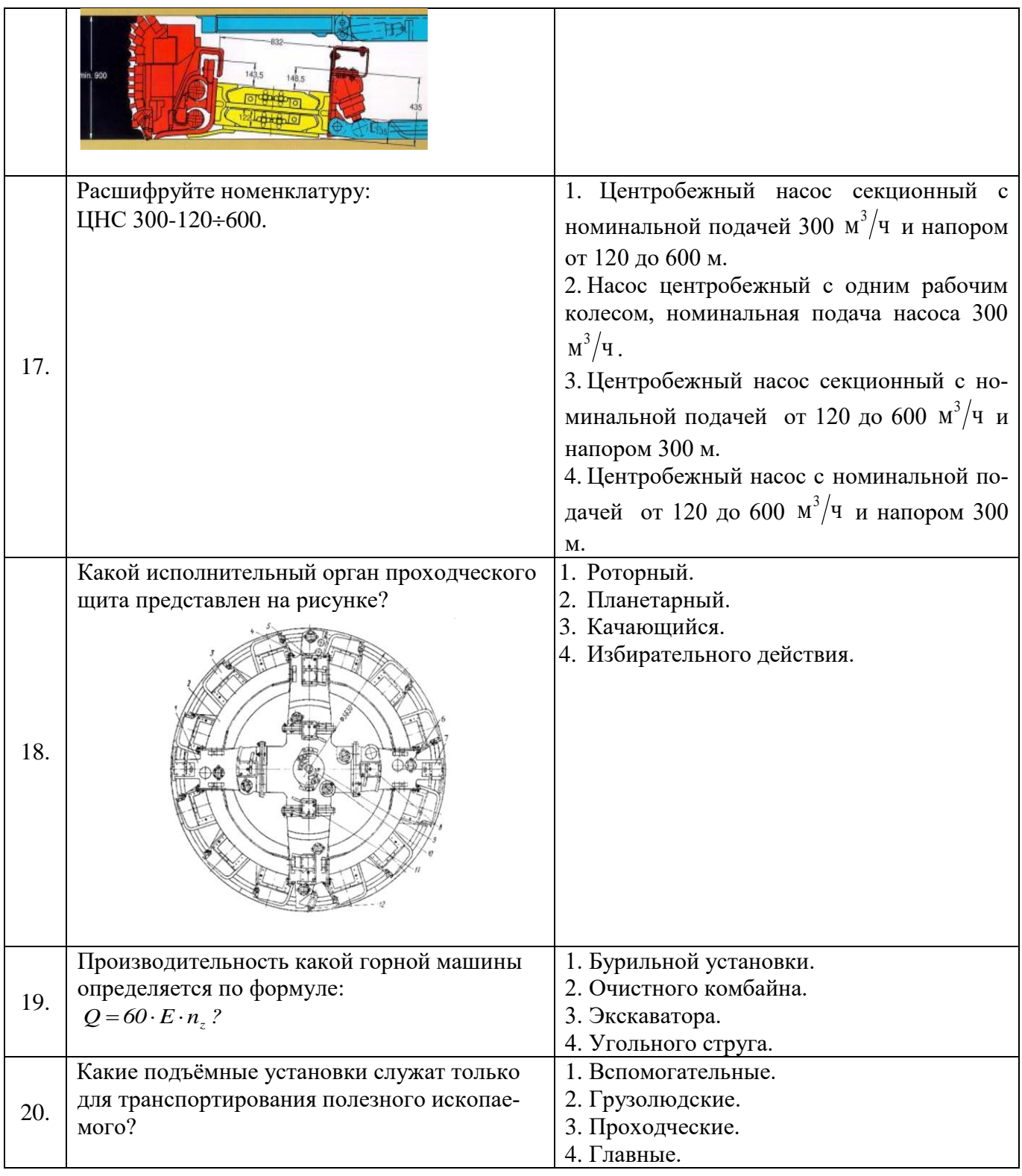

### Вариант № 2.

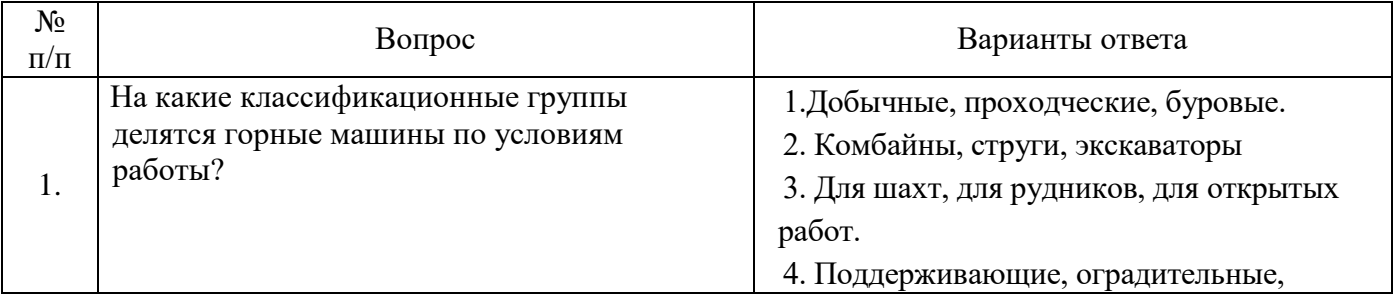

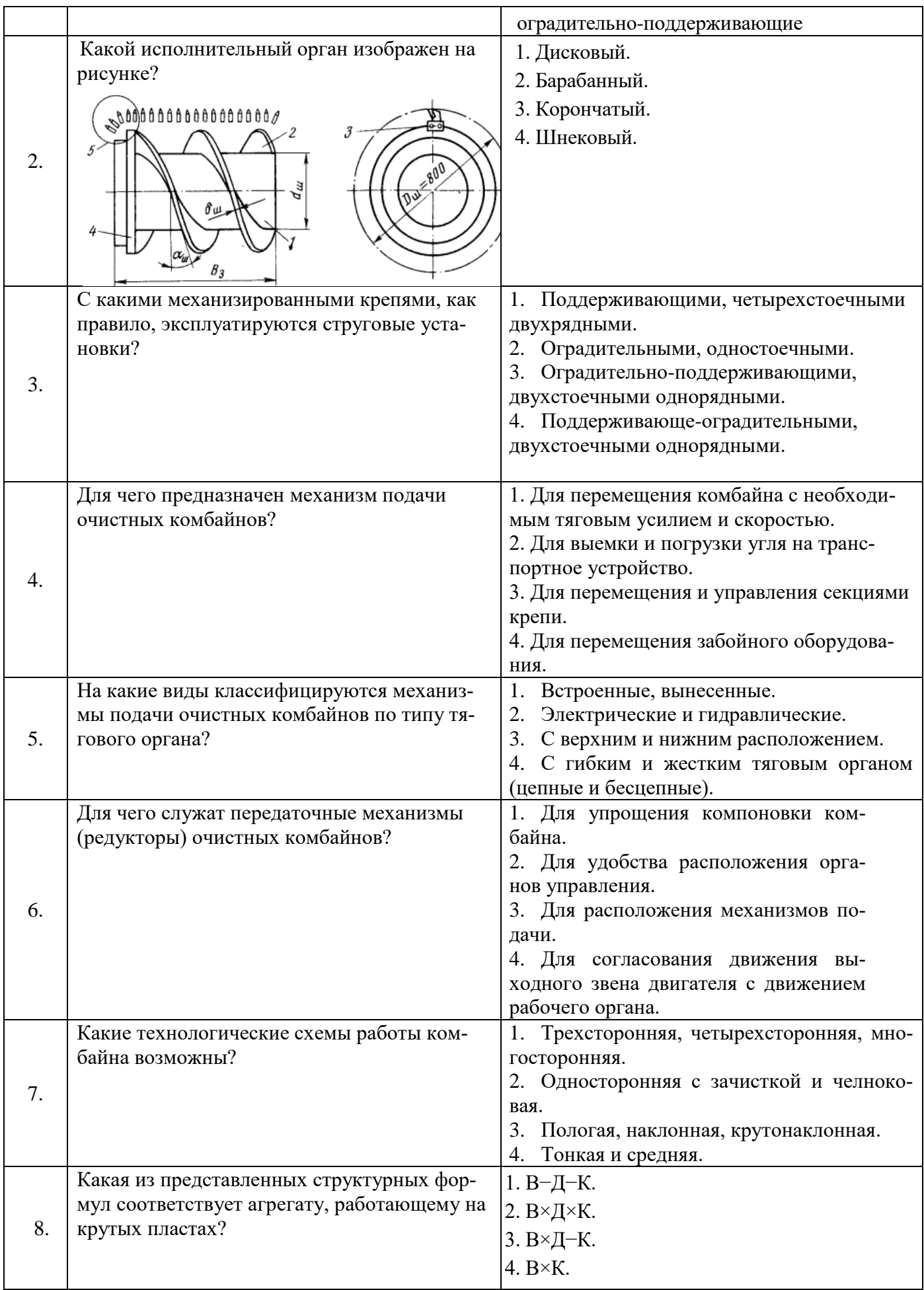

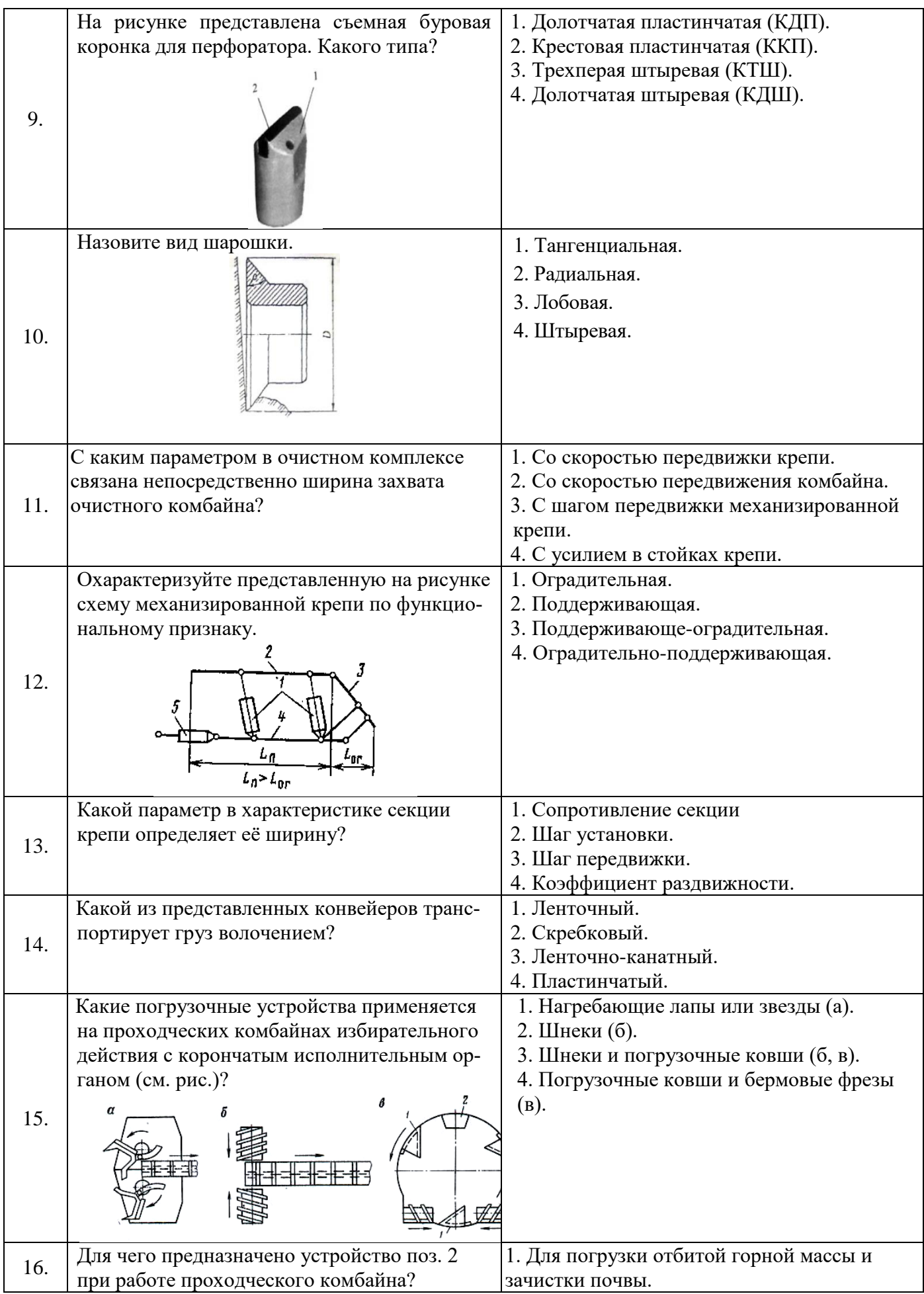

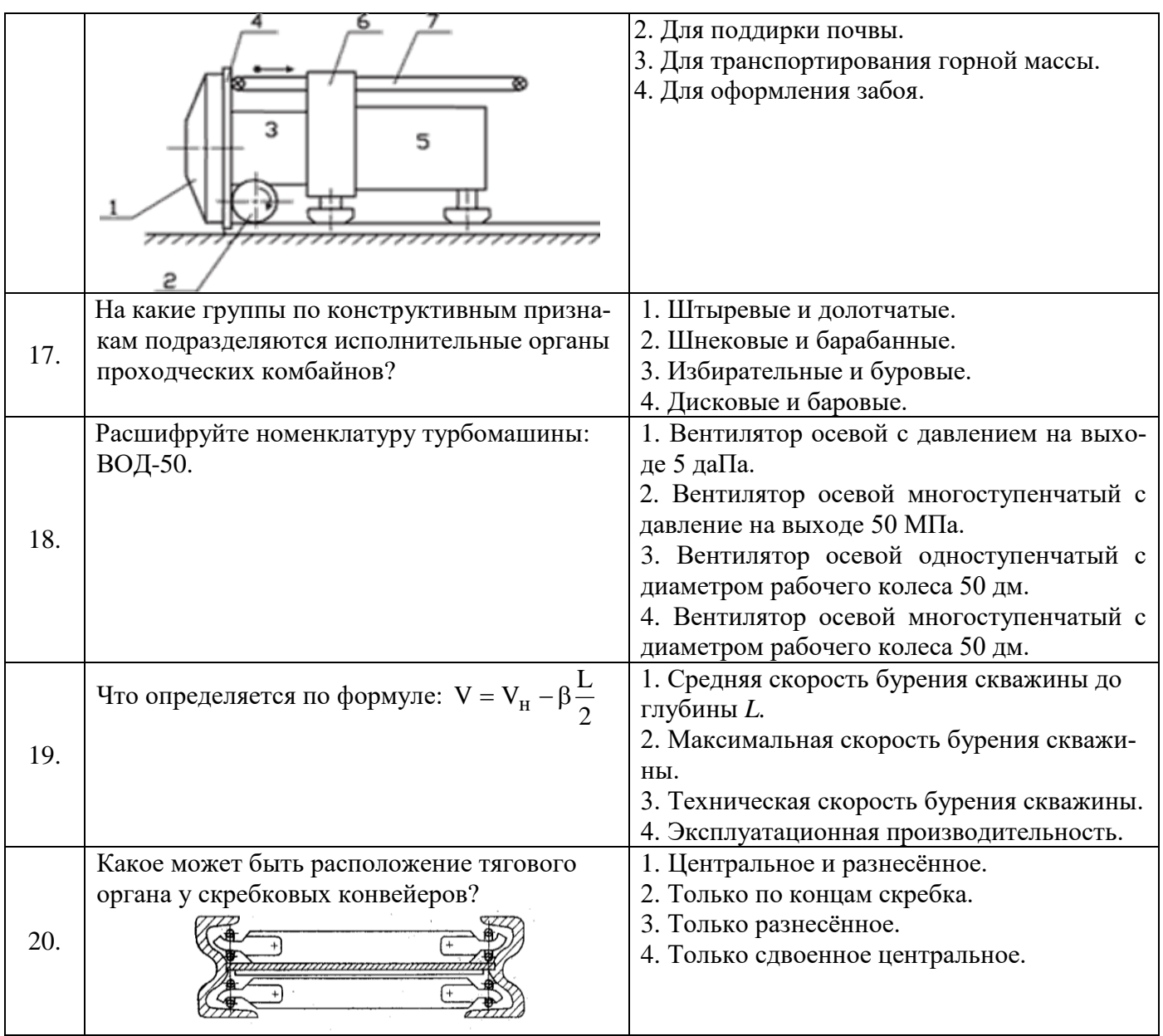

## Вариант № 3.

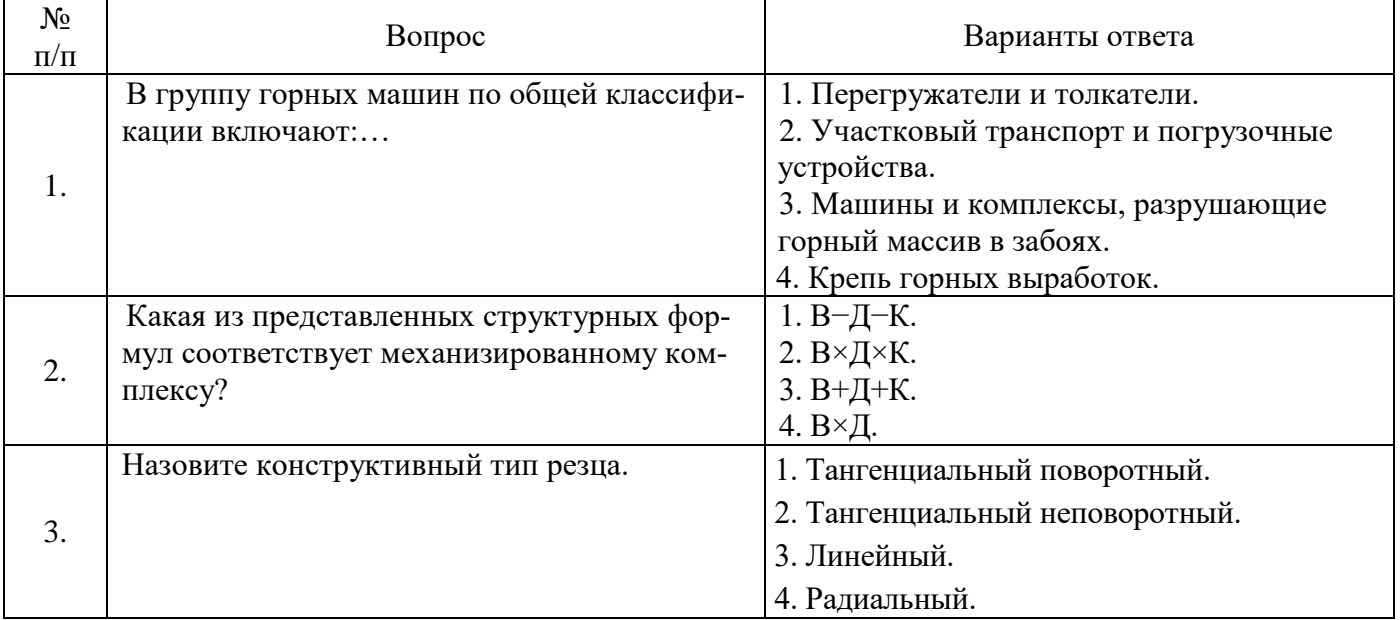

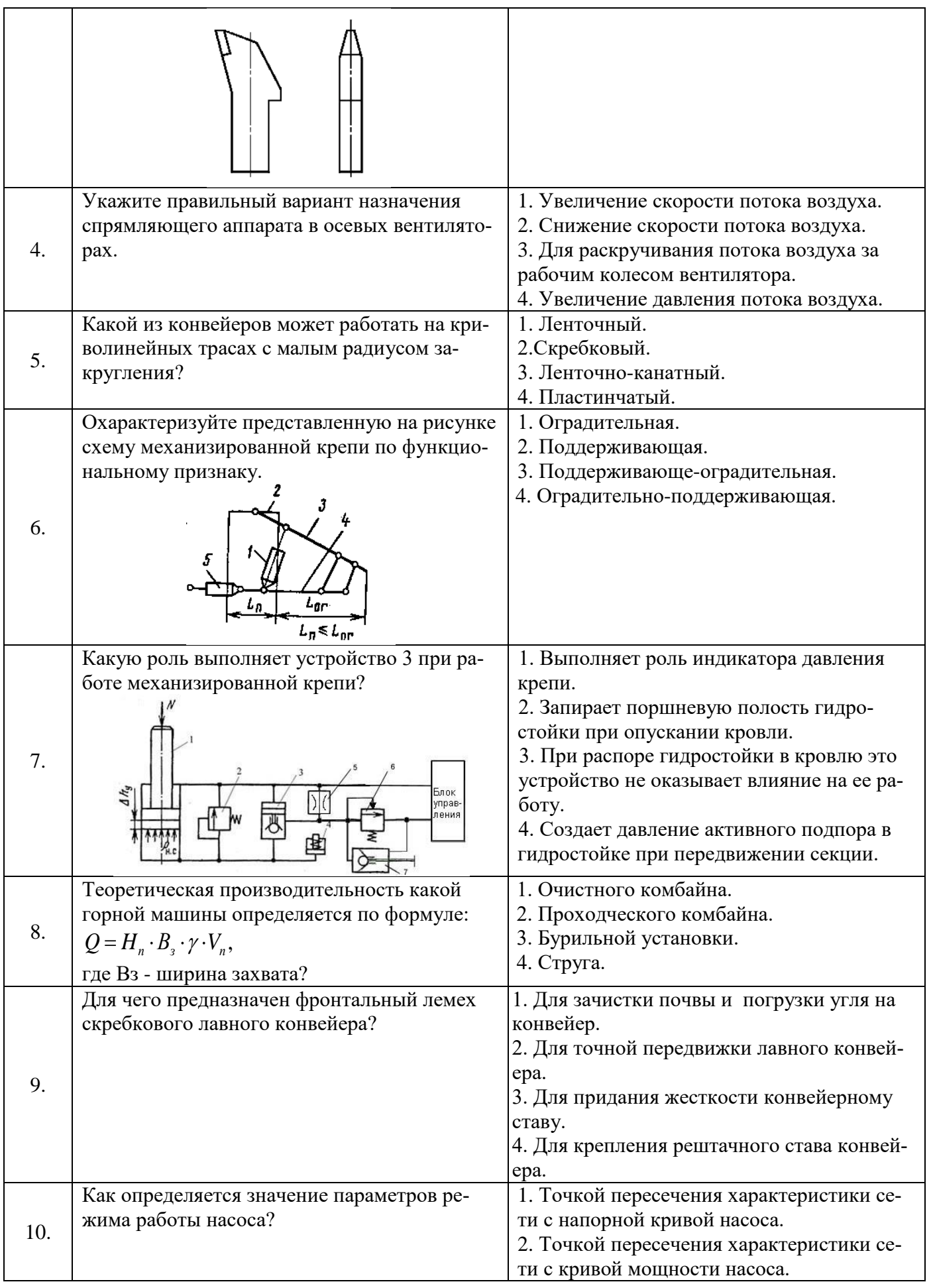

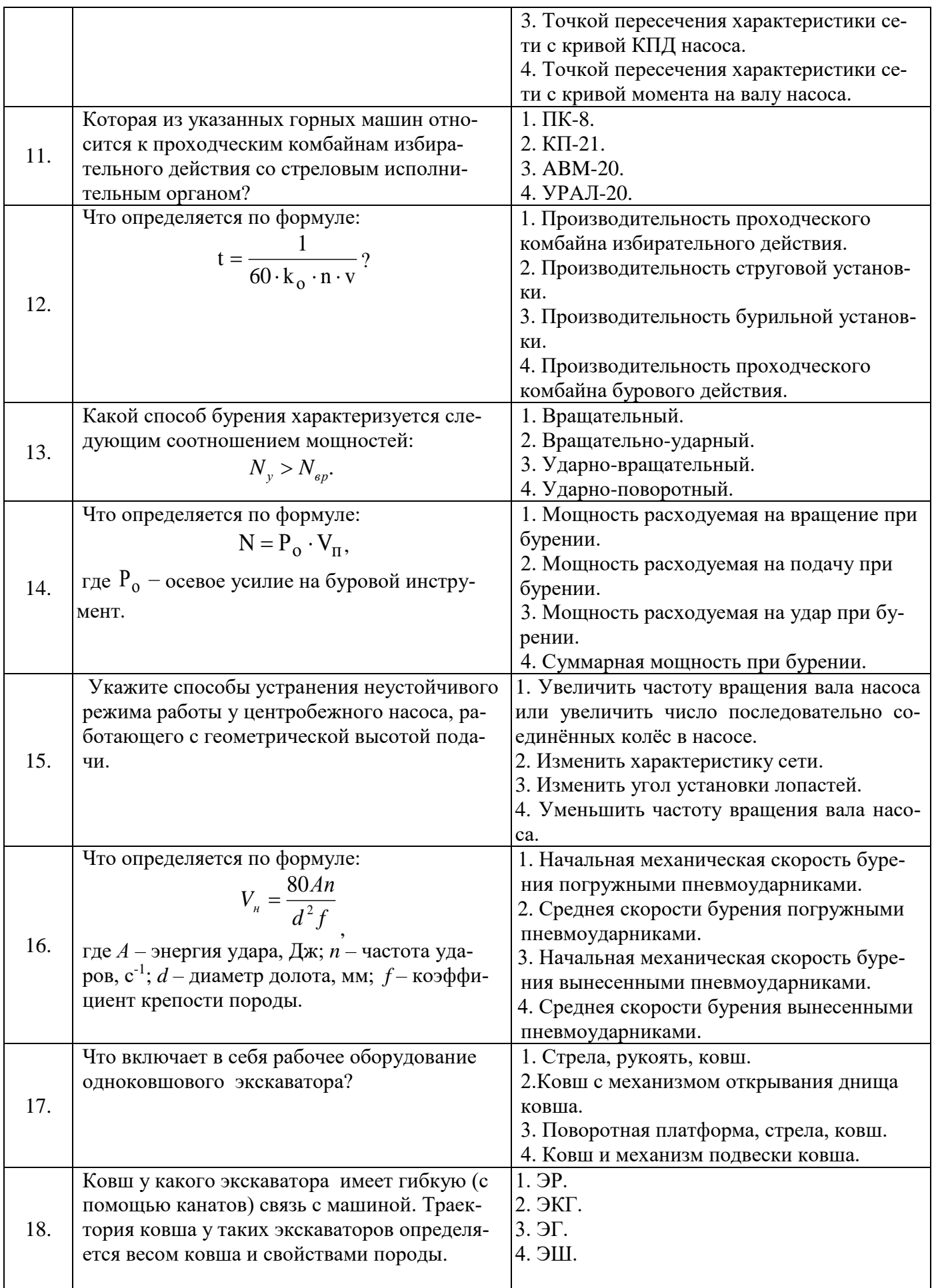

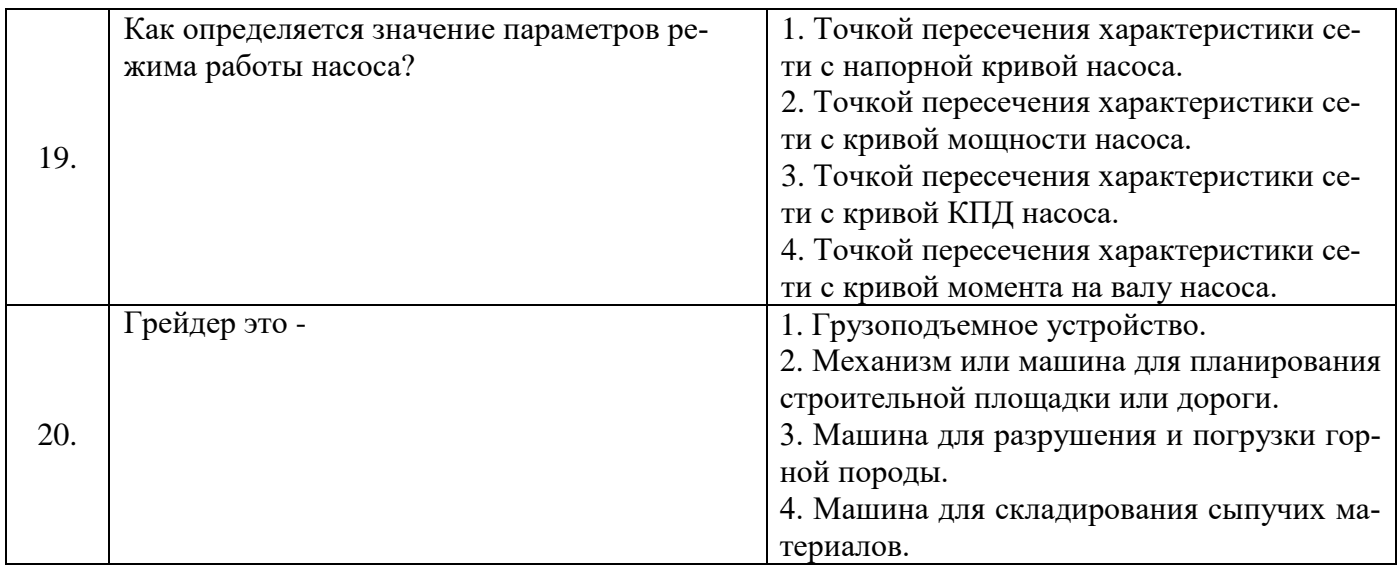

## **6.3. Описание показателей и критериев контроля успеваемости, описание шкал оценивания**

## **6.3.1. Критерии оценок промежуточной аттестации (экзамен)**

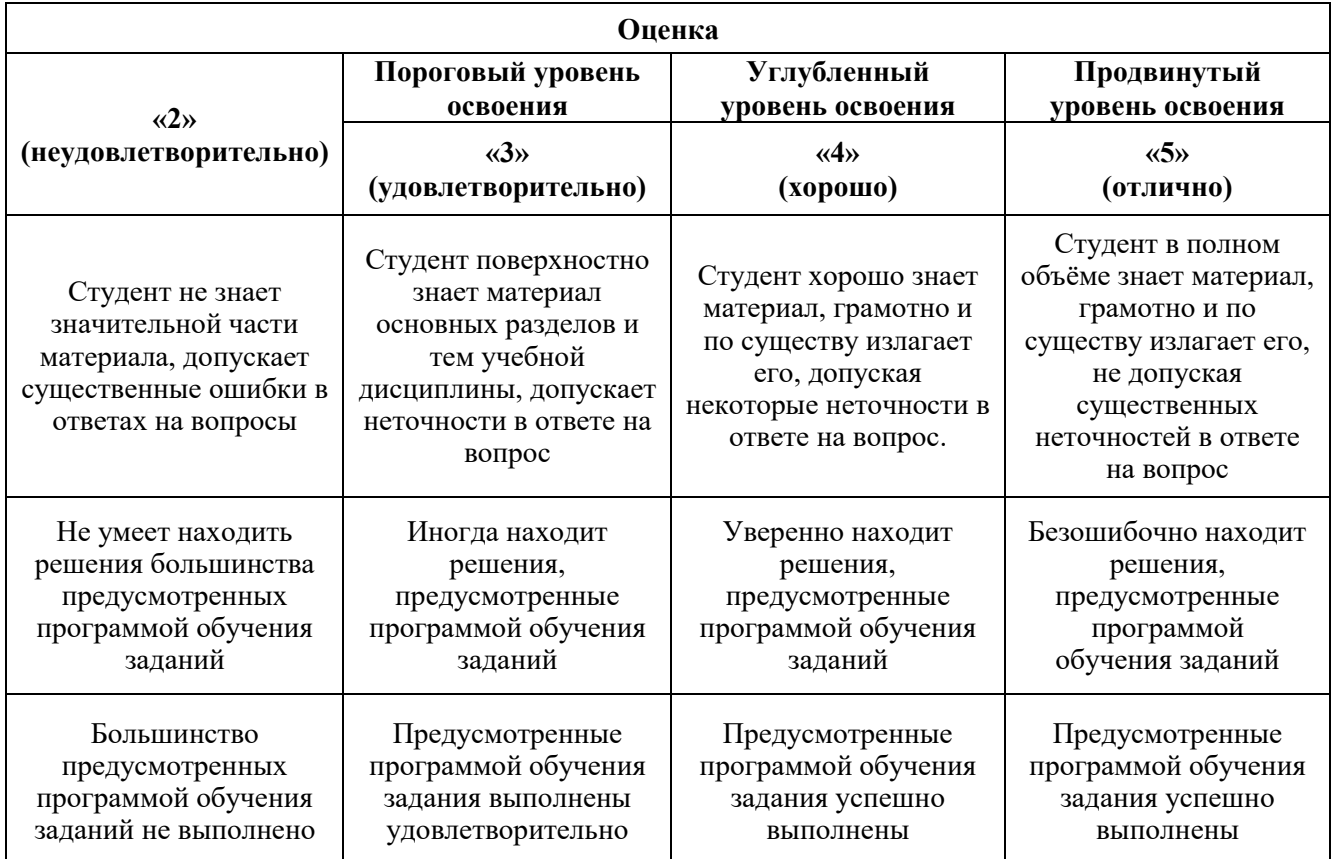

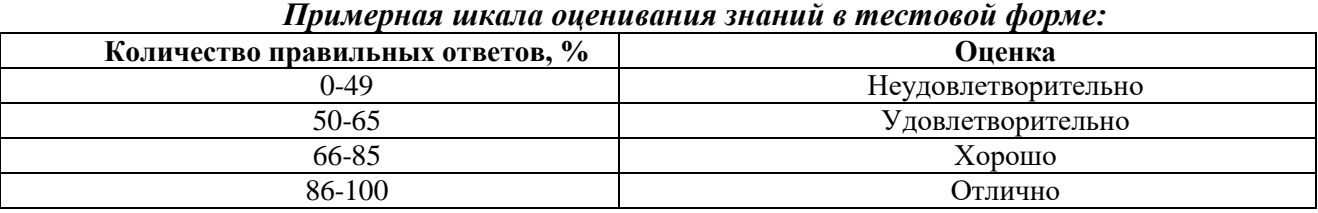

#### **7. УЧЕБНО-МЕТОДИЧЕСКОЕ И ИНФОРМАЦИОННОЕ ОБЕСПЕЧЕНИЕ ДИСЦИПЛИНЫ**

#### **7.1. Рекомендуемая литература**

#### **7.1.1. Основная литература**

1. Габов В.В. Горные машины и оборудование. Конструкции буровых машин для подземных работ [Электронный ресурс]: учеб. пособие / В.В.Габов, Ю.В.Лыков, А.Ю.Кузькин. − Электрон. дан. − СПб. : СПГГИ, 2010. - 118 с. – URL: http://irbis.spmi.ru/jirbis2/index.php?option=com\_irbis&view=irbis&Itemid=374&task=set\_static\_req&b ns\_string=NWPIB,ELC,ZAPIS&req\_irb=<.>I=%D0%92%2045664%2F%D0%93%2012%2D511320349  $\langle \rangle$ 

2. Габов В.В. Горные машины и оборудование. Конструкции выемочных машин и комплексов для подземной добычи угля [Электронный ресурс]: учебное пособие / В.В. Габов, Д.А. Задков, Ю.В. Лыков. − Электрон. дан. − СПб. : Лема, 2017. - 125 с. – URL: http://irbis.spmi.ru/jirbis2/index.php?option=com\_irbis&view=irbis&Itemid=374&task=set\_static\_req&b ns\_string=NWPIB,ELC,ZAPIS&req\_irb=<.>I=6%D0%9F1%2E25%2F%D0%93%2012%2D681652625  $\langle . \rangle$ 

3. Горные машины и оборудование подземных горных работ. Режущий инструмент горных машин: учеб. пособие [Электронный ресурс] : учеб. пособие / А.А. Хорешок [и др.]. − Электрон. дан. − Кемерово: КузГТУ имени Т.Ф. Горбачева, 2012. — 288 с. – URL: https://e.lanbook.com/book/6622

4. Демченко И.И. Горные машины карьеров [Электронный ресурс] / Демченко И.И., Плотников И.С. − Электрон. дан. − Красноярск: СФУ, 2015. - 252 с. – URL: http://znanium.com/bookread2.php?book=550516

5. Хорешок, А.А. Горные машины и проведение горных выработок [Электронный ресурс]: учебное пособие / А.А. Хорешок, А.М. Цехин, А.Ю. Борисов. − Электрон. дан. − Кемерово: КузГТУ имени Т.Ф. Горбачева, 2014.—210с. – URL: <https://e.lanbook.com/book/105402>

6. Гришко А.П. Стационарные машины и установки [Электронный ресурс]: учеб. пособие / А.П. Гришко, В.И. Шелоганов. − Электрон. дан. − М.: Горная книга, 2007. − 328 с. − Режим доступа: https://e.lanbook.com/book/3447

#### **7.1.2. Дополнительная литература**

1. Буровые станки на карьерах. Конструкции, эксплуатация, расчет: Учебное пособие [Электронный ресурс] : учеб. пособие / В.С. Квагинидзе [и др.]. − Электрон. дан. − М.: Горная книга, 2012. — 291 с. – URL: https://e.lanbook.com/book/66440

2. Гилёв А.В. Горные машины и оборудование подземных разработок [Электронный ресурс] : учеб. пособие к практическим занятиям / А. В. Гилёв, В. Т. Чесноков, В. А. Карепов, Е. Г. Малиновский. − Электрон. дан. − Красноярск : Сиб. федер. ун-т, 2014. – 128 с. – URL: http://znanium.com/catalog.php?bookinfo=505977

3. Горные машины и оборудование подземных горных работ: Учебное пособие для курсового и дипломного проектирования [Электронный ресурс]: учеб. пособие / А.А. Хорешок [и др.]. − Электрон. дан. – Кемерово: КузГТУ имени Т.Ф. Горбачева, 2012. – 170 с. – URL: https://e.lanbook.com/book/6621

4. Зайков, В.И. Эксплуатация горных машин и оборудования [Электронный ресурс] : учеб. / В.И. Зайков, Г.П. Берлявский. − Электрон. дан. - М.: Горная книга, 2001. - 257 с. – URL: <https://e.lanbook.com/book/3444>

5. Машины и оборудование для горностроительных работ: Учебное пособие [Электронный ресурс]: учеб. пособие / Л.И. Кантович [и др.]. − Электрон. дан. − М.: Горная книга, 2013. − 445 с. – URL: https://e.lanbook.com/book/66431

6. Технология и техника бурения. В 2-х ч. Ч. 1. Горные породы и буровая техника [Электронный ресурс]: Учеб. пос. / Под общ. ред. В.С. Войтенко. − Электрон. дан. − М.: НИЦ ИНФРА-М; Мн.: Нов. знание, 2013. − 237 с. – URL: http://znanium.com/bookread2.php?book=405029

7. Экскаваторы на карьерах. Конструкции, эксплуатация, расчет. Учебное пособие [Электронный ресурс]: учеб. пособие / В.С. Квагинидзе [и др.]. − Электрон. дан. − Москва: Горная книга, 2011. − 409 с. – URL: <https://e.lanbook.com/book/1511>

#### **7.1.3. Учебно-методическое обеспечение**

1. Горные машины и оборудование. Очистные комбайны типа "Кузбасс": метод. указания / сост. В. В. Габов [и др.]. - СПб. : СПбГГИ, 2008. - 24 с. – URL: [http://irbis.spmi.ru/jirbis2/index.php?option=com\\_irbis&view=irbis&Itemid=400&task=set\\_static\\_req&b](http://irbis.spmi.ru/jirbis2/index.php?option=com_irbis&view=irbis&Itemid=400&task=set_static_req&bns_string=NWPIB,ELC,ZAPIS&req_irb=%3c.%3eI=%D0%92%2045531%2F%D0%93%2069%2D814375067%3c) [ns\\_string=NWPIB,ELC,ZAPIS&req\\_irb=<.>I=%D0%92%2045531%2F%D0%93%2069%2D814375067](http://irbis.spmi.ru/jirbis2/index.php?option=com_irbis&view=irbis&Itemid=400&task=set_static_req&bns_string=NWPIB,ELC,ZAPIS&req_irb=%3c.%3eI=%D0%92%2045531%2F%D0%93%2069%2D814375067%3c)  $\langle . \rangle$ 

2. Горные машины и оборудование. Буровой станок БГА-4 : метод. указания к лаб. работе / сост.: В. В. Габов [и др.]. - СПб. : Горн. ун-т, 2010. - 18 с. – URL: [http://irbis.spmi.ru/jirbis2/index.php?option=com\\_irbis&view=irbis&Itemid=400&task=set\\_static\\_req&b](http://irbis.spmi.ru/jirbis2/index.php?option=com_irbis&view=irbis&Itemid=400&task=set_static_req&bns_string=NWPIB,ELC,ZAPIS&req_irb=%3c.%3eI=%D0%92%2045680%2F%D0%93%2069%2D047998917%3c) [ns\\_string=NWPIB,ELC,ZAPIS&req\\_irb=<.>I=%D0%92%2045680%2F%D0%93%2069%2D047998917](http://irbis.spmi.ru/jirbis2/index.php?option=com_irbis&view=irbis&Itemid=400&task=set_static_req&bns_string=NWPIB,ELC,ZAPIS&req_irb=%3c.%3eI=%D0%92%2045680%2F%D0%93%2069%2D047998917%3c)  $\langle \rangle$ 

3. Горные машины и оборудование. Гезенкопроходческий буровой станок "Стрела-77" : метод. указания к лаб. работе / сост.: В. В. Габов [и др.]. - СПб. : СПГГИ, 2010. - 16 с. – URL: http://irbis.spmi.ru/jirbis2/index.php?option=com\_irbis&view=irbis&Itemid=400&task=set\_static\_req&b ns\_string=NWPIB,ELC,ZAPIS&req\_irb=<.>I=%D0%92%2045678%2F%D0%93%2069%2D945200026  $\langle \rangle$ 

#### **7.2. Базы данных, электронно-библиотечные системы, информационно-справочные и поисковые системы**

1. Европейская цифровая библиотека Europeana: https://www.europeana.eu/en

2. КонсультантПлюс: справочно-поисковая система [Электронный ресурс]. https://www.consultant.ru

3. Информационно-издательский центр по геологии и недропользованию Министерства природных ресурсов и экологии Российской Федерации - ООО "ГЕОИНФОРММАРК": http://www.geoinform.ru

4. Информационно-аналитический центр «Минерал»: http://www.mineral.ru

5. Мировая цифровая библиотека: http://wdl.org/ru

6. Научная электронная библиотека «Scopus»: https://www.scopus.com

7. Научная электронная библиотека ScienceDirect: http://www.sciencedirect.com

8. Научная электронная библиотека «eLIBRARY»: https://elibrary.ru

9. Федеральный портал «Российское образование» http://www.edu.ru

10. Федеральное хранилище «Единая коллекция цифровых образовательных ресурсов» http://school-collection.edu.ru

11. Поисковые системы Yandex, Rambler, Yahoo и др.

12. Электронно-библиотечная система издательского центра «Лань»: https://e.lanbook.com/books

13. Электронная библиотека Российской Государственной Библиотеки (РГБ): http://elibrary.rsl.ru

14. Электронная библиотека учебников: http://studentam.net

15. Электронно-библиотечная система «ЭБС ЮРАЙТ»: http://www.biblio-online.ru.

16. Электронная библиотечная система «Национальный цифровой ресурс «Руконт»»: http://rucont.ru

17. Электронно-библиотечная система http://www.sciteclibrary.ru/

18. Электронно-библиотечная система Znanium.com <http://znanium.com/>

19. Электронно-библиотечная система «Университетская библиотека онлайн» <http://biblioclub.ru/>

20. Электронно-библиотечная система «Библиокомплектатор» (ЭБС IPRbooks) <http://www.bibliocomplectator.ru/>

#### **8. МАТЕРИАЛЬНО-ТЕХНИЧЕСКОЕ ОБЕСПЕЧЕНИЕ ДИСЦИПЛИНЫ**

#### **8.1. Материально-техническое оснащение аудиторий:**

Для проведения лекционных и практических занятий могут быть использованы аудитории, оснащенные мультимедийными проекторами и комплектом аппаратуры, позволяющей демонстрировать текстовые и графические материалы.

#### **Аудитории для проведения лекционных занятий.**

Лекционная аудитория используется при проведении занятий лекционного типа и практических занятий.

Мебель лабораторная:

Стул – 70 шт., стол – 21 шт., доска маркерная – 2 шт.

В учебном процессе используется комплект демонстрационных стендовых материалов по проводимой дисциплине.

#### **Аудитории для проведения практических занятий.**

*23 посадочных места* 

Специализированная лаборатория оснащена оборудованием и лабораторными установками, необходимыми для выполнения лабораторных и практических работ.

Мебель лабораторная: стул – 24 шт., стол – 2 шт., стол лабораторный – 4 шт., шкаф архивный – 1 шт., шкаф – 4 шт., доска аудиторная маркерная – 1 шт.;

Оборудование и приборы: маятниковый копер RKP 450 GE – 1 шт., машина Z100 универсальная испытательная двухколонная настольного исполнения  $-1$  шт., перфоратор  $36B - 1$ шт., перфоратор ПП54В – 1 шт., перфоратор ПП63В – 1 шт., станок НКР-100Н №261 – 1 шт.

Компьютерная техника:

АРМ преподавателя ПК с выходом в сеть «Интернет» (монитор + системный блок). В учебном процессе используется комплект демонстрационных стендовых материалов по проводимой дисциплине.

#### **8.2. Помещения для самостоятельной работы:**

1. Оснащенность помещения для самостоятельной работы: 13 посадочных мест. Стул – 25 шт., стол – 2 шт., стол компьютерный – 13 шт., шкаф – 2 шт., доска аудиторная маркерная – 1 шт., АРМ учебное ПК (монитор + системный блок) – 14 шт. Доступ к сети «Интернет», в электронную информационно-образовательную среду Университета.

Перечень лицензионного программного обеспечения: Microsoft Windows 7 Professional:ГК № 1464- 12/10 от 15.12.10 «На поставку компьютерного оборудования» ГК № 959-09/10 от 22.09.10 «На поставку компьютерной техники» ГК № 447-06/11 от 06.06.11 «На поставку оборудования» ГК № 984-12/11 от 14.12.11 «На поставку оборудования" Договор № 1105-12/11 от 28.12.2011 «На поставку компьютерного оборудования», Договор № 1106-12/11 от 28.12.2011 «На поставку компьютерного оборудования» ГК № 671-08/12 от 20.08.2012 «На поставку продукции», Microsoft Open License 60799400 от 20.08.2012, Microsoft Open License 48358058 от 11.04.2011, Microsoft Open License 49487710 от 20.12.2011, Microsoft Open License 49379550 от 29.11.2011, Microsoft Office 2010 Standard: Microsoft Open License 60799400 от 20.08.2012, Microsoft Open License 60853086 от 31.08.2012, Kaspersky antivirus 6.0.4.142

2. Оснащенность помещения для самостоятельной работы (Учебный центр №2): 17 посадочных мест. Доска для письма маркером – 1 шт., рабочие места студентов, оборудованные ПК с доступом в сеть университета – 17 шт., мультимедийный проектор – 1 шт., АРМ преподавателя для работы с мультимедиа – 1 шт. (системный блок, мониторы – 2 шт.), стол – 18 шт., стул – 18 шт. Доступ к сети «Интернет», в электронную информационно-образовательную среду Университета.

Перечень лицензионного программного обеспечения: Операционная система Microsoft Windows XP Professional ГК №797-09/09 от 14.09.09 «На поставку компьютерного оборудования».

Операционная система Microsoft Windows 7 Professional Microsoft Open License 49379550 от 29.11.2011.

Microsoft Office 2007 Standard Microsoft Open License 42620959 от20.08.2007.

3. Оснащенность помещения для самостоятельной работы: 16 посадочных мест. Стол компьютерный для студентов (тип 4) - 3 шт., стол компьютерный для студентов (тип 6) – 2 шт., стол компьютерный для студентов (тип 7) – 1 шт., кресло преподавателя (сетка, цвет черный) – 17 шт., доска напольная мобильная белая магнитно-маркерная «Magnetoplan» 1800мм×1200мм - 1 шт., моноблок Lenovo M93Z Intel Q87 – 17 шт., плакат – 5 шт. Доступ к сети «Интернет», в электронную информационно-образовательную среду Университета.

Перечень лицензионного программного обеспечения: Microsoft Windows 7 Professional: Microsoft Open License 49379550 от 29.11.2011.

Microsoft Office 2007 Professional Plus: Microsoft Open License 46431107 от 22.01.2010.

CorelDRAW Graphics Suite X5 Договор №559-06/10 от 15.06.2010 «На поставку программного обеспечения»

Autodesk product: Building Design Suite Ultimate 2016, product Key: 766H1

Cisco Packet Tracer 7.1 (свободно распространяемое ПО), Quantum GIS (свободно распространяемое ПО), Python (свободно распространяемое ПО), R (свободно распространяемое ПО), Rstudio (свободно распространяемое ПО), SMath Studio (свободно распространяемое ПО), GNU Octave (свободно распространяемое ПО), Scilab (свободно распространяемое ПО)

#### **8.3. Помещения для хранения и профилактического обслуживания оборудования:**

1. Центр новых информационных технологий и средств обучения:

Оснащенность: персональный компьютер – 2 шт. (доступ к сети «Интернет»), монитор – 4 шт.,сетевой накопитель – 1 шт.,источник бесперебойного питания – 2 шт., телевизор плазменный Panasonic – 1 шт., точка Wi-Fi – 1 шт., паяльная станция – 2 шт., дрель – 5 шт., перфоратор – 3 шт., набор инструмента – 4 шт., тестер компьютерной сети – 3 шт., баллон со сжатым газом – 1 шт., паста теплопроводная – 1 шт., пылесос – 1 шт., радиостанция – 2 шт., стол – 4 шт., тумба на колесиках – 1 шт., подставка на колесиках – 1 шт., шкаф – 5 шт., кресло – 2 шт., лестница Alve – 1 шт.

Перечень лицензионного программного обеспечения: Microsoft Windows 7 Professional (Лицензионное соглашение Microsoft Open License 60799400 от 20.08.2012)

Microsoft Office 2010 Professional Plus (Лицензионное соглашение Microsoft Open License 60799400 от 20.08.2012)

Антивирусное программное обеспечение Kaspersky Endpoint Security (Договор № Д810(223)- 12/17 от 11.12.17)

2. Центр новых информационных технологий и средств обучения:

Оснащенность: стол – 5 шт., стул – 2 шт., кресло – 2 шт., шкаф – 2 шт., персональный компьютер – 2 шт. (доступ к сети «Интернет»), монитор – 2 шт., МФУ – 1 шт., тестер компьютерной сети – 1 шт., баллон со сжатым газом – 1 шт., шуруповерт – 1 шт.

Перечень лицензионного программного обеспечения: Microsoft Windows 7 Professional (Лицензионное соглашение Microsoft Open License 60799400 от 20.08.2012)

Microsoft Office 2007 Professional Plus (Лицензионное соглашение Microsoft Open License 46431107 от 22.01.2010)

Антивирусное программное обеспечение Kaspersky Endpoint Security (Договор № Д810(223)- 12/17 от 11.12.17)

3. Центр новых информационных технологий и средств обучения:

Оснащенность: стол - 2 шт., стулья - 4 шт., кресло - 1 шт., шкаф - 2 шт., персональный компьютер – 1 шт. (доступ к сети «Интернет»), веб-камера Logitech HD C510 – 1 шт., колонки Logitech – 1 шт., тестер компьютерной сети – 1 шт., дрель – 1 шт., телефон – 1 шт., набор ручных инструментов  $-1$  шт.

Перечень лицензионного программного обеспечения:Microsoft Windows 7 Professional (Лицензионное соглашение Microsoft Open License 48358058 от 11.04.2011).

Microsoft Office 2007 Professional Plus (Лицензионное соглашение Microsoft Open License 46431107 от 22.01.2010).

Антивирусное программное обеспечение Kaspersky Endpoint Security (Договор № Д810(223)- 12/17 от 11.12.17).

**8.4. Лицензионное программное обеспечение:**

1. Microsoft Windows XP Professional:

MicrosoftOpenLicense 16020041 от 23.01.2003 ГК № 797-09/09 от 14.09.09 «На поставку компьютерного оборудования».

MicrosoftOpenLicense 16581753 от 03.07.2003 ГК № 1200-12/09 от 10.12.09 «На поставку компьютерного оборудования».

2. Microsoft Office 2007 Standard:

MicrosoftOpenLicense 42620959 от 20.08.2007

3. Kasperskyantivirus 6.0.4.142.